## **Portraiture 2 Plugin For Photoshop Free Download PORTABLE**

Cracking Adobe Photoshop is not as straightforward as installing it. It requires a few steps to bypass the security measures that are in place. First, you must obtain a cracked version of the software from a trusted source. Once you have downloaded the cracked version, you must disable all security measures, such as antivirus and firewall protection. After this, you need to open the crack file and follow the instructions on how to patch the software. Adobe Photoshop is one of the best and most popular photo editing software out there, and its functionality is constantly improving. Adobe Photoshop has a huge team of designers and developers, so it is no surprise that the software is constantly updated. To keep up with the latest changes and bug fixes, you need to update Adobe Photoshop. It is pretty simple and easy to upgrade Adobe Photoshop. All you need to do is follow these simple steps and you are done.

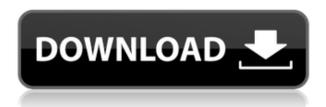

In fact, the new interface is very much like Adobe Photoshop Creative Cloud. If you are one of the hundreds of millions of people worldwide, who use Photoshop in their work everyday, then some of the features of the cloud service are enough to make you want to buy Lightroom. Since I am not a professional **photographer** (yet), I will focus my review on describing the features of Lightroom that an average user will enjoy. While Lightroom can load and save many of your images at once, it is much more efficient when saving images using the **Smart Preview** feature. The images are saved to the Cloud so that they can be opened on day one or at any time in the future. Lightroom also supports Smart Preview when you are editing a photo. This means that you can guickly apply a filter or location tag to a Smart Preview. You can simply apply a filter to a photo that is in the The renamed software and new features—which reassure you that everything is not just going to disappear—have made Adobe Photoshop somewhat more complicated. There's a lot to learn and very little obvious guidance. Install, my clumsy self, to your heart's content. If you're able, do a certain amount of experimentation. I'm not buried in menus, but they will make you feel that way if you stay there too long. And if you do, try using some of the tools instead to get a feel for how they work. Or learn more about other basic options, such as color and exposure correction or for manipulating various layers.

## Adobe Photoshop 2022 Download free License Key Full License Keygen 2022

It is not a surprise that a person with little computer know-how can be dizzy faced if given a chance to handle Photoshop. However, anyone with some computer experience can handle it with ease. Make sure you have some sort of a general knowledge about how computers work before investing in Photoshop for the first time. If you are considering learning graphic design as a career, the chances are there are lots of programs you can use. I recommend Adobe Photoshop and Photoshop Elements. Photoshop has a more professional look which is great if you do graphic design for a living. What are some of the top resources to learn graphic design?

There are so many terrific resources to learn graphic design. Some resources that are good places to start are Home Design Magazine , DesignSchool.com http://patternflying.com/about , and Freeschools. About.com . These are some of the best because they have lots of content on the internet. Sometimes other material such as quizzes can help you understand and understand the material better. **How to select and delete images in Illustrator** Selecting and deleting images in **Illustrator** can be a little confusing. There are 3 different ways to select images in an **Illustrator** document. The first way is using the keyboard. Pressing the spacebar and selecting your image by clicking on it. The second way is using the 'I' or Insert command by pressing the 'I' button. Lastly, you can use the rectangle box and drag your image inside of it. e3d0a04c9c

## Adobe Photoshop 2022 Download With Licence Key License Keygen {{ updAte }} 2022

While the suite of products, including Dreamweaver and Fireworks, continued to operate as it has for the last decade, Adobe has now transitioned to a new packaging scheme for the wide format document-centric tools. In its place is now a newer design and an associated set of products that will coordinate more tightly with the rest of the suite. Speeds up the file opening and loading time of the new design are hoped to be an improvement, and with the launch of the new Creative Cloud sign-up approach, may help to smooth the transition to new users. Adobe® Photoshop® CC (Macintosh systems) makes it possible for designers to create realistic full-color graphics with realistic perspective effects and three-dimensional objects. Photoshop® now includes Layer Masks and the new Layer Comps feature to deep-embed colors within individual layers, and it lets you quickly create a clipping mask, paste special effects, and apply special effects to video, audio, and pictures. Adobe® Photoshop® CC (Macintosh systems) lets you instantly prepare images for print projects with a wide array of customizable settings that include artistic adjustments like color, contrast, sharpness, brightness, and more. Now, you can use the Clone Stamp tool to select and copy specific parts of your images, bring them into a new document, and continue to work on them. Adobe® Photoshop® CC (Macintosh systems) lets you combine layers into one document and work on them in the same window. Layer Masks and Layer Comps feature lets you organize, protect, and selectively reveal individual layers of an image. To work with multiple images, assemble them into a filmstrip, and edit them in your browser later -- all with one click.

brush 2500 photoshop free download open layer photoshop free download outdoor background for photoshop free download oil painting action photoshop free download oil paint plugin for photoshop free download old photoshop free download online adobe photoshop free download oil paint filter photoshop free download offline adobe photoshop free download photoshop app download mod

Other new features include Color Picker, ability to check out and share work in Creative Cloud Libraries, a new help topic for the on-screen crop tool, and a new Help file in the Help menu. Adobe has also trimmed down the size of this version of Photoshop by 60 percent. Photoshop CC 2018 is here, and it is the most powerful version of the famous digital photo editing software yet. It is the result of major upgrades to the entire Adobe platform of applications, and is only available as part of the Creative Cloud. Adobe Photoshop CC 2018 features the new Adobe Creative Cloud Libraries that are integrated within the app, Photoshop's new powerful Repair function, plenty of new editing commands, faster workflows, extensive new and refreshed features, and an updated interface. If you are looking for all the latest features, the latest version of Photoshop provides you with the best upgrade yet. Adobe plans to

release a new version of its photo editor on October 2nd, 2020, but the company tells us that while there will be 41 new features and improvements (see above) and a new tablet version, the standalone app will not be updated. "The standalone version of Photoshop will not be updated," Adobe says. Photoshop provides powerful image editing tools for professionals and enthusiasts of all skill levels. The extension of the Adobe Sensei (AI) technology enables Photoshop to make creative decisions based on intelligence, deliver intelligent tools for existing tools, and learn as people work. The technology's ability to quickly grasp user intent and surface relevant tasks in an intelligent way has revolutionized content creation workflows.

Adobe Photoshop and Illustrator have long been the powerhouse design tools for the creation of any type of creative content. The success of their user interface, with its straightforward tools and easy-to-navigate workflow is well recognised with millions of users and growing numbers each year. In the UK, for example, Photoshop is the tool of choice for the design industry. Many different types of creative content such as photography, videography, graphics, videos, web design, social media, web design and much more are created daily by millions of users the world over. Applications such as Adobe Photoshop and Adobe Photoshop Elements are purely illustration oriented and do not have any video editing capabilities. The introduction of Adobe Premiere Elements in the mid 2000s marked the beginning of video editing with a paste layer. Adobe Premiere Elements was later replaced by Adobe Premiere Pro in 2009 To convert a photo into a RAW file format on Windows, your options are limited, with the obvious way being to use a dedicated photo conversion software. Luckily, this is not usually necessary. All current desktop operating systems provide a means to convert a file to a RAW format by default. Most all file converters allow you to do this. gimp is famous for its flexibility in image manipulation. For mobile applications, Adobe has announced that App Studio profiles are not suitable for touch devices because of their size and complexity. The bloom effect is a nifty way to blur an image, as are adjusting the exposure via a histogram or applying a grain effect to an image. Pop-up menus on the interface ensure your settings are saved in the file so your next image comes out looking just as you designed. Postprocessing is also done via the app using a tap interface.

 $\frac{https://soundcloud.com/nighticonpo1974/diario-de-um-banana-completo-pdf-22}{https://soundcloud.com/matzauapunen2/courselab-27-full-version-downloads} \\ \frac{https://soundcloud.com/niecahydcha1977/command-and-conquer-4-tiberian-twilight-registration-key gen-mac}{}$ 

https://soundcloud.com/evgeniyb0u0sok/adobe-photoshop-lightroom-6101-final-crack-patch-crackin-keygen

https://soundcloud.com/dmitriyy3ash/biomateriales-odontologicos-de-uso-clinico-pdf-11 https://soundcloud.com/trafamelgi1983/expert-choice-11-free-download-crack-windows https://soundcloud.com/jhikejai/ejay-hiphop-5-reloaded-crack https://soundcloud.com/jhikejai/camelphat-3-vst-cracked-21

Entering design and photography meetings, we frequently find that people turn to their computer to add supplemental information to their sketches and notes. The Shared view in

Photoshop on the desktop enables you to collaborate remotely with other users. Marketing pros find that they need to guickly convert a graphical presentation into a presentation suitable for video and streaming online. With the new Adobe CS6 Mockups and Components, you can capture and even replace components in an image on the fly directly within Photoshop. With the Shapes panel and Photoshop's new Fill and Stroke dialogs, you can now select common shapes such as circles and rectangles and replace them with custom shapes. A recently announced feature for Photoshop CS6 is new look and feel and reactivity. The new interface reacts to the behavior of your favorite windows with responsive grid layouts, enhanced animation, and animation flow. New Photoshop CS6 also delivers significant performance and multitasking enhancements. In Photoshop, you can work light and dark, in subtractive and additive modes. You can work between monochrome, RGB and CMYK color spaces. Although it came to exist after the arrival of Macromedia Flash, Adobe Flash CS5 Extended is the first version supporting those type of formats, such as HSB, HSL, HSV and something new that showcases image editing: HSLIP. Along with photo-editing, Adobe Flash CS5 Extended also brings with it Web design features, such as buttons, widgets, and dynamic components, all written in...

With the addition of a host of new features, the new consumer-facing version of Photoshop now includes the most powerful selection tools, advanced retouching and image editing, powerful content-based filters and adjustments, and powerful content-aware tools for solving advanced image problems. Photoshop's powerful selection tools are every bit as powerful as they are in Photoshop - minus the intimidating level of detail and an intimidating learning curve. Photoshop allows you to fine-tune your selections and edit objects while tracking 64bit floating-point precision selections and CMYK offset/modulate/dodge/burn making it easier than ever to adjust the color of your selections, shapes, shapes, layers, and all of the content in your image. With powerful features for retouching and image editing, and advanced content-based filters and adjustments, Photoshop lets you do more of the work for you. Create or import your images, layers, and other art assets directly into Photoshop without needing to prepare them in ACR or any other platform. By directly importing (or exporting) your content from a wide range of image file formats, such as JPEGs, TIFFs, Photoshop's native.PSD files, Photoshop Adjustment Layers, and even Illustrator and Photoshop Draw layers, you can quickly and easily bring your creative projects into Photoshop, where other tools let you perform more sophisticated, post-processing adjustments. This means you can bring together all your creative assets behind any front- or back-end content system, whether you're using cloud services like Dropbox, Google, or familiar, traditional desktop solutions like Windows, Mac OS X, or Linux. Photoshop Elements lets you open and process image, video, and audio files, and it's the easiest way to retouch your family photos. Bring your images, video, and audio back to your desktop and publish your creations to your favorite social sites, personal blogs, or other social media platforms.